TWMS J. App. Eng. Math. V.10, N.2, 2020, pp. 353-359

## CONVOLUTIONS OF A SUBCLASS OF HARMONIC UNIVALENT MAPPINGS

ELIF YAŞAR<sup>1</sup>, ÖZGE ÖZDEMIR<sup>1</sup>, §

Abstract. The main object of this paper is to investigate the convolution of a subclass of harmonic univalent mappings which is denoted by  $f_a$  and generalized harmonic univalent mapping which is denoted by  $P_c$ . We obtained  $P_c * f_a$  is univalent and convex in the horizantal direction for  $0 < c \leq \frac{2(1-a)}{1+a}$ . In addition, we present an example and illustrate it graphically with the help of Maple to explain the behaviour of image domain.

Keywords:Harmonic mappings, harmonic convolution, univalence.

AMS Subject Classification: 30C45, 58E20.

## 1. INTRODUCTION

A continuous function  $f = u + iv$  is a complex-valued harmonic function defined on the open unit disc  $U = \{z \in C : |z| < 1\}$ , where u and v are real harmonic functions in U. Such function can be expressed as  $f = h + \overline{g}$ , where

$$
h(z) = z + \sum_{n=2}^{\infty} a_n z^n
$$
 and  $g(z) = \sum_{n=1}^{\infty} b_n z^n$ 

are analytic in U. We call h and g the analytic part and co-analytic part of f, respectively. A necessary and sufficient condition for f to be locally univalent and sense-preserving in U is that the dilatation of f defined by  $w(z) = g'(z)/h'(z)$ , satisfies  $|w(z)| < 1$  for all  $z \in U$ .

Denote by  $S_H$  the class of all harmonic, sense-preserving and univalent mappings  $f =$  $h + \overline{g}$  in U, which are normalized by the conditions  $f(0) = f_z(0) - 1 = 0$ . Let  $S_H^0$  be the subset of all  $f \in S_H$  in which  $f_{\overline{z}}(0) = 0$ . Further, let  $K_H, C_H$  (resp.  $K_H^0, C_H^0$ ) be the subclass of  $S_H$  (resp.  $S_H^0$ ) whose image domains are convex and close-to-convex domains. A domain  $\Omega \in \mathbb{C}$  is said to be convex in the horizontal direction (CHD) if every line parallel to the real axis has a connected intersection with  $\Omega$ . For basic details of harmonic univalent functions, see [1, 2] .

Let

<sup>1</sup> Department of Mathematics, Faculty of Arts and Science,Uludag University, 16059 Bursa, Turkey. e-mail: elifyasar@yahoo.com; ORCID: https://orcid.org/0000-0003-0176-4961.

e-mail: ozge.ozdemir91@hotmail.com; ORCID: https://orcid.org/0000-0001-8483-6929.

<sup>§</sup> Manuscript received: September, 2018; accepted: February, 10, 2019.

TWMS Journal of Applied and Engineering Mathematics, Vol.10, No.2 (C) Isik University, Department of Mathematics, 2020; all rights reserved.

$$
f(z) = h(z) + \overline{g(z)} = z + \sum_{n=2}^{\infty} a_n z^n + \sum_{n=1}^{\infty} \overline{b_n} \overline{z}^n
$$

and

$$
F(z) = H(z) + \overline{G(z)} = z + \sum_{n=2}^{\infty} A_n z^n + \sum_{n=1}^{\infty} \overline{B_n} \overline{z}^n
$$

be harmonic univalent functions. The convolution of two harmonic univalent functions is defined by

$$
(f * F)(z) = (h * H)(z) + \overline{(g * G)(z)} = z + \sum_{n=2}^{\infty} a_n A_n z^n + \sum_{n=1}^{\infty} \overline{b}_n \overline{B_n} \overline{z}^n.
$$

Let  $f_a = h_a + \overline{g_a}$  which satisfy the conditions

$$
h_a - g_a = (1+a)\frac{z}{1-z} \text{ with } w(z) = \frac{a+z}{1+az} \ (-1 < a < 1). \tag{1}
$$

By using the technique of shear construction method (see [1] ), we have

$$
h_a(z) = \frac{1+a}{1-a} \left[ \frac{z}{(1-z)^2} - \frac{1}{2} \frac{z^2}{(1-z)^2} \right] = \frac{1+a}{2(1-a)} \left[ \frac{z}{(1-z)^2} + \frac{z}{1-z} \right]
$$

and

$$
g_a(z) = \frac{1+a}{1-a} \left[ \frac{az}{(1-z)^2} + \frac{1-2a}{2} \frac{z^2}{(1-z)^2} \right] = \frac{1+a}{2(1-a)} \left[ \frac{z}{(1-z)^2} - \frac{(1-2a)z}{1-z} \right].
$$
 (2)

The image of  $f_a(U)$  for  $a = 0.5$  is shown in Figure 1.

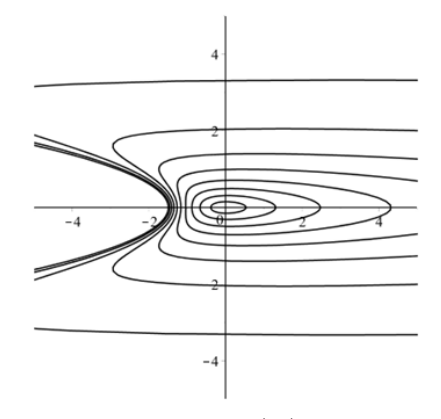

Fig. 1. Image of  $f_a(U)$  for  $a = 0.5$ .

Obviously, for  $a = 0$ , denote by  $F_1(z) = H_1(z) + \overline{G_1(z)}$ , which satisfy the conditions  $H_1 - G_1 = z/(1-z)$  and  $w_1(z) = z$  studied by Liu and Li [6]. They proved that  $F_1(U) = \{u + iv : v^2 > -(u + (1/4))\}$  which implies that  $F_1(z)$  is a CHD mapping (not a right half plane mapping). This result was also shown by Dorff and Suffridge [3]. Also, Wang et al. [7] studied convolutions of  $F_1(z)$ .

Denote by SH the class of harmonic, sense-preserving and univalent mappings  $f_a = h_a + \overline{g_a}$ with  $h_a - g_a = (1+a)\frac{z}{1-z}$  and  $w(z) = \frac{a+z}{1+az}$  (-1 < a < 1) in U, which are normalized by

the condition  $f_a(0) = 0$ . Note that,  $S_H$  is subclass of  $SH$ .

Also, Liu and Li [6] introduced the following generalized harmonic univalent mappings

$$
P_c(z) = H_c(z) + \overline{G_c(z)} = \frac{1}{1+c} \left[ \frac{cz}{(1-z)^2} + \frac{z}{1-z} \right] + \frac{1}{1+c} \overline{\left[ \frac{cz}{(1-z)^2} - \frac{z}{1-z} \right]} \quad (z \in U; c > 0).
$$
\n(3)

Obviously,  $P_0(z) = F_1(z)$ . If  $f = h + \overline{g} \in S_H$ , then

$$
P_c * f = \frac{czh' + h}{1 + c} + \frac{\overline{czg' - g}}{1 + c}.
$$
 (4)

There are several research papers in recent years which investigate the convolution of harmonic univalent functions, see [4-9]. In particular, Dorff and Dorff et al. studied the convolution of harmonic univalent mappings in the right half-plane [4, 5] . They proved that:

**Theorem A** ([4,Theorem 5]). Let  $f_1 = h_1 + \overline{g_1}$ ,  $f_2 = h_2 + \overline{g_2} \in S_H^0$  with  $h_i + g_i =$  $z/(1-z)$  for  $i=1,2$ . If  $f_1 * f_2$  is locally univalent and sense-preserving, then  $f_1 * f_2 \in S_H^0$ is convex in the horizontal direction.

**Theorem B** ([5,Theorem 3]). Let  $f_n = h_n + \overline{g_n} \in S_H^0$  with  $h + g = z/(1-z)$  and  $w(z) = g'(z)/h'(z) = e^{i\theta}z^n(\theta \in R, n \in N^+)$  and  $f_0 = h_0 + \overline{g_0}$  be the canonical right half plane mapping with the dilatation  $w_0(z) = -z$ . If  $n = 1, 2$ , then  $f_0 * f_n \in S_H^0$  is convex in the horizontal direction.

An important tool to prove harmonic functions are locally univalent and sense-preserving is Cohn's Rule. This rule is given as follows

Cohn's Rule ([10,pp.375]). Given a polynomial

$$
p(z) = p_0(z) = a_{n,0}z^n + a_{n-1,0}z^{n-1} + \dots + a_{1,0}z + a_{0,0} \quad (a_{n,0} \neq 0)
$$
 (5)

of degree  $n$ , let

$$
p^*(z) = p_0^*(z) = z^n \overline{p(\frac{1}{z})} = \overline{a_{n,0}} + \overline{a_{n-1,0}} z + \dots + \overline{a_{1,0}} z^{n-1} + \overline{a_{0,0}} z^n.
$$
 (6)

Denote by r and s the number of zeros of  $p(z)$  inside the unit circle and on it, respectively. If  $|a_{0,0}| < |a_{n,0}|$ , then  $p_1(z) = \frac{\overline{a_{n,0}p(z) - a_{0,0}p^*(z)}}{z}$  $\frac{-a_{0,0}p(z)}{z}$  is of degree  $n-1$  with  $r_1 = r - 1$  and  $s_1 = s$  the number of zeros of  $p_1(z)$  inside the unit circle and on it, respectively.

In this paper, we investigate the convolution of the harmonic functions  $f_a = h_a + \overline{g_a}$ which satisfy condition (1) and generalized harmonic univalent mappings which are given by (3). We obtain the condition for  $P_c * f_a$  to be univalent and convex in the horizontal direction. Also, we present an example and illustrate it graphically with the help of Maple to explain the behaviour of the image domain.

## 2. Main results

**Lemma 2.1.** ([6], Lemma 2) Let  $P_c = H_c(z) + \overline{G_c(z)}$  be defined by (3) and  $f = h + \overline{g} \in S_H^0$ which satisfy the conditions  $h - g = z/(1 - z)$  and  $w(z) = \frac{g'(z)}{h'(z)}$  $\frac{g'(z)}{h'(z)}(h'(z) \neq 0, z \in U)$ . Then  $\widetilde{w}_1$  the dilatation of  $P_c * f$ , is given by

$$
\widetilde{w}_1(z) = \frac{[(c-1) + (c+1)z]w(1-w) + cw'z(1-z)}{[(c+1) + (c-1)z](1-w) + cw'z(1-z)}.
$$
\n(7)

**Lemma 2.2.** ([6], Lemma 3) Let  $P_c = H_c(z) + \overline{G_c(z)}$  be defined by (3) and  $f = h + \overline{g} \in S_H^0$ which satisfy the conditions  $h-g = z/(1-z)$ . If  $P_c * f$  is locally univalent, then  $P_c * f \in S_H^0$ and is convex in the horizontal direction (CHD).

**Theorem 2.1.**  $P_c = H_c(z) + G_c(z)$  be given by (3). If  $f_a = h_a + \overline{g_a} \in SH$  which satisfy the conditions  $h_a - g_a = (1 + a) \frac{z}{1 - z}$  and dilatation  $w_a(z) = \frac{a + z}{1 + a z} (-1 < a < 1)$ , then  $P_c * f_a \in SH$  and is convex in the horizontal direction (CHD) for  $0 < c \leq \frac{2(1-a)}{1+a}$  $\frac{(1-a)}{1+a}$ .

Proof. In view of Lemma 2.2, it suffices to show that  $P_c * f_a$  is locally univalent and sense-preserving. Substituting  $w(z) = w_a(z) = (a + z)/(1 + az)$  into (7), we have

$$
\widetilde{w}_1(z) = \frac{\left[ (c-1) + z(1+c) \right] \frac{a+z}{1+az} (1 - \frac{a+z}{1+az}) + c \frac{1-a^2}{(1+az)^2} z(1-z)}{\left[ (c+1) + (c-1)z \right] (1 - \frac{a+z}{1+az}) + c \frac{1-a^2}{(1+az)^2} z(1-z)} \n= -\frac{z^3 - \frac{2-a-c-2ac}{1+c} z^2 + \frac{1-2a-2c-ac}{1+c} z - \frac{a(c-1)}{1+c}}{1 - \frac{2-a-c-2ac}{1+c} z + \frac{1-2a-2c-ac}{1+c} z^2 - \frac{a(c-1)}{1+c} z^3}.
$$
\n(8)

Next we just need to show that  $|\widetilde{w}_1(z)| < 1$  for  $0 < c \leq \frac{2(1-a)}{1+a}$  $\frac{(1-a)}{1+a}$ , where  $-1 < a < 1$ . We need to consider the following two cases:

**Case 1.** Suppose that  $a = 0$ . Then substituting  $a = 0$  into (8) yields

$$
\widetilde{w}_1(z) = -z \frac{z^2 - \frac{2-c}{1+c}z + \frac{1-2c}{1+c}}{1 - \frac{2-c}{1+c}z + \frac{1-2c}{1+c}z^2} = -z \frac{(z-1)\left(z - \frac{1-2c}{1+c}\right)}{(1-z)\left(1 - \frac{1-2c}{1+c}z\right)}.
$$

Then two zeros of the above numerator are  $z_1 = 1$  and  $z_2 = \frac{1-2c}{1+c}$  which lie in or on the unit circle for all  $0 < c \leq 2$ . Thus,  $|\widetilde{w}_1(z)| < 1$ . **Case 2.** Suppose that  $a \neq 0$ . From (8), we have

$$
\widetilde{w}_1(z) = -\frac{z^3 - \frac{2-a-c-2ac}{1+c}z^2 + \frac{1-2a-2c-ac}{1+c}z - \frac{a(c-1)}{1+c}}{1 - \frac{2-a-c-2ac}{1+c}z + \frac{1-2a-2c-ac}{1+c}z^2 - \frac{a(c-1)}{1+c}z^3}
$$
\n
$$
= -\frac{p(z)}{p^*(z)} = -\frac{(z-A)(z-B)(z-C)}{(1-\overline{A}z)(1-\overline{B}z)(1-\overline{C}z)}.
$$

We will show that  $A, B, C \in \overline{U}$  for  $0 < c \leq \frac{2(1-a)}{(1+a)}$  $\frac{2(1-a)}{(1+a)}$ . Applying Cohn's Rule to

$$
p(z) = z3 - \frac{2 - a - c - 2ac}{1 + c}z2 + \frac{1 - 2a - 2c - ac}{1 + c}z - \frac{a(c - 1)}{1 + c},
$$

note that  $\Big|$  $a(c-1)$  $\left| \frac{(c-1)}{1+c} \right|$  < 1 for  $c > 0$  and  $-1 < a < 1$ , we get

$$
p_1(z) = \frac{\overline{a_3}p(z) - a_0p^*(z)}{z} = \frac{p(z) + \frac{a(c-1)}{1+c}p^*(z)}{z}
$$
  
\n
$$
= \frac{(1+c+a-ac)(1+c-a+ac)}{(1+c)^2}z^2 + \frac{-2-c+6ac+c^2+2a^2-a^2c-a^2c^2}{(1+c)^2}z
$$
  
\n
$$
+ \frac{1-c-6ac-2c^2-a^2-a^2c+2a^2c^2}{(1+c)^2}
$$
  
\n
$$
= \frac{(1+c+a-ac)(1+c-a+ac)}{(1+c)^2}\left(z^2 + \frac{-2+c+2a+ac}{1+c-a+ac}z + \frac{1-2c-a-2ac}{1+c-a+ac}\right)
$$
  
\n
$$
= \frac{(1+c+a-ac)(1+c-a+ac)}{(1+c)^2}(z-1)\left(z-\frac{1-a-2c(1+a)}{1-a+c(1+a)}\right).
$$

So  $p_1(z)$  has two zeros  $z_1^* = 1$  and  $z_2^* = \frac{1-a-2c(1+a)}{1-a+c(1+a)}$  which are in or on the unit circle for  $0 < c \leq \frac{2(1-a)}{1+a}$  $\frac{(1-a)}{1+a}$ . Thus, by Cohn's Rule, all zeros of  $p(z)$  lie on  $\overline{U}$ , that is  $A, B, C \in \overline{U}$  and so  $|\tilde{w}_1(z)| < 1$  for all  $z \in U$ .

**Theorem 2.2.** Let  $P_c = H_c(z) + G_c(z)$  be given by (3). If  $F_1 = h + g = z/(1 - z)$ and dilatation  $w(z) = e^{i\theta} z^n (\theta \in R, n \in N^+)$ . Then  $P_c * F_1 \in S_H^0$  and is convex in the horizontal direction (CHD) for  $0 < c \leq 2/n$ .

Proof. Proof of Theorem 2.2 is similar to the proof of Theorem 7 in [6].

**Example 2.1.** In Theorem 2.1, by  $(1)$  and  $(4)$ , we have

$$
P_c * f_a = \frac{1}{1+c} \left[ czh_a'(z) + h_a(z) \right] + \frac{1}{1+c} \overline{\left[ czg_a'(z) - g_a(z) \right]}
$$
  
\n
$$
= \frac{1}{1+c} \left[ cz \left( \frac{1+a}{1-a} \right) \frac{1}{(1-z)^3} + \left( \frac{1+a}{1-a} \right) \left( \frac{z - \frac{1}{2}z^2}{(1-z)^2} \right) \right]
$$
  
\n
$$
+ \frac{1}{1+c} \left[ \left( cz \left( \frac{1+a}{1-a} \right) \left( \frac{a+z - az}{(1-z)^3} \right) \right) - \left( \left( \frac{1+a}{1-a} \right) \left( \frac{az + \frac{1-2a}{2}z^2}{(1-z)^2} \right) \right) \right]
$$
  
\n
$$
= Re \left\{ \frac{1+a}{(1+c)(1-a)(1-z)^3} \left[ cz(1+a+z(1-a)) \right] + \frac{(1+a)z}{(1+c)(1-z)} \right\}
$$
  
\n
$$
+ iIm \left\{ \frac{(1+a)cz}{(1+c)(1-z)^2} + \frac{1+a}{(1+c)(1-a)(1-z)^2} \left[ z + az - az^2 \right] \right\}.
$$

Now, if we set the parameters a and c, by Theorem 2.1, we can know that  $P_c * f_a$  is univalent or not. If we take  $a = 0.5$  and  $c = 0.1$ , we have  $0 < c \leq \frac{2(1-a)}{1+a}$  $\frac{(1-a)}{1+a}$  and hence  $P_c * f_a$ is univalent and CHD (see Fig. 2).

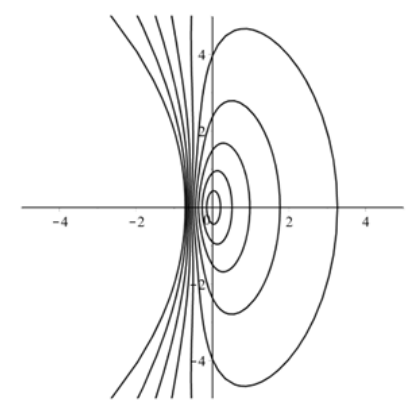

Fig 2. Image of  $P_c * f_a(U)$  for  $a = 0.5$  and  $c = 0.1$ .

If we take  $a = 0.1$ ,  $c = 2$  or  $a = 0.5$ ,  $c = 2$  then  $P_c * f_a$  is not univalent (see Figs. 3-4).

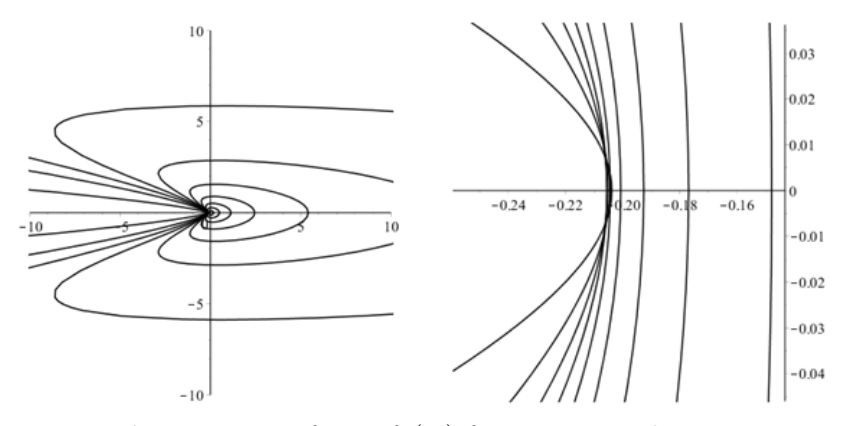

Fig 3. Image of  $P_c * f_a(U)$  for  $a = 0.1$  and  $c = 2$ .

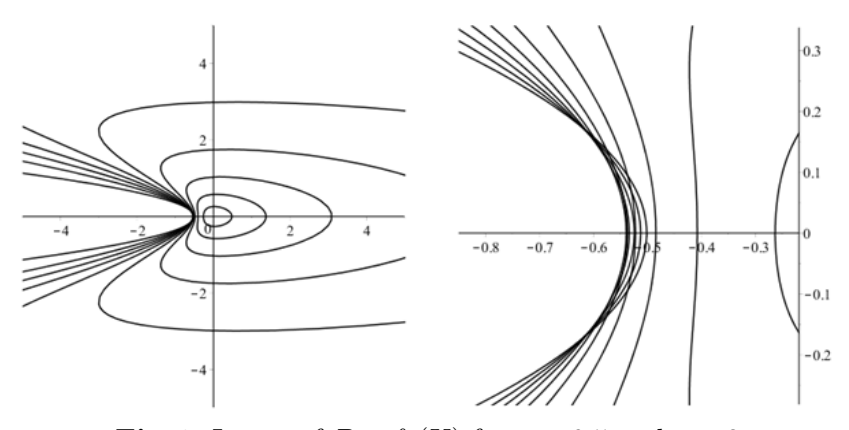

Fig 4. Image of  $P_c * f_a(U)$  for  $a = 0.5$  and  $c = 2$ .

**Area For further Investigation:** Let  $f_a = h_a + \overline{g_a} \in SH$  which satisfy the conditions  $h_a - g_a = (1+a)\frac{z}{1-z}$  and dilatation  $w_a(z) = \frac{a+z}{1+az}$  (-1 < a < 1). Determine other values of  $a \in U$  for which the result of Theorem 2.1 holds.

## **REFERENCES**

- [1] Clunie, J., Sheil-Small, T., (1984), Harmonic univalent functions, Ann. Acad. Sci. Fenn. Ser. A I. Math., 9, pp. 3-25.
- [2] Duren, P., (2004), Harmonic mappings in the Plane, Cambridge Tracts in Mathematics 156, Cambridge Univ. Press, Cambridge.
- [3] Dorff, M., Suffridge, T., (1997), The inner mapping radius of harmonic mappings of the unit disk, Complex Var. Theory Appl., 33, pp. 97-103.
- [4] Dorff, M., (2001), Convolutions of planar harmonic convex mappings, Complex Var. Theorey Appl., 45, pp. 263-271.
- [5] Dorff, M., Nowak, M., Woloszkiewicz, M., (2012), Convolutions of harmonic convex mappings, Complex Var. Elliptic Equ., 57(5), pp. 486-503.
- [6] Liu, Z., Li, Y., (2013), The properties of a new subclass of harmonic univalent mappings, Abstr. Appl. Anal. Article ID 794108.
- [7] Wang, Z., Liu, Z., Li, Y., (2016), On convolutions of harmonic univalent mappings convex in the direction of the real axis, J. Appl. Anal. Comput., 6(1), pp. 145-155.
- [8] Boyd, Z., Dorff, M., Nowak, M., Romney, M., Woloszkiewicz, M., (2014), Univalency of convolutions of harmonic mappings, Appl. Math. Comp., 234, pp. 326-332.
- [9] Li, Y., Liu, Z., (2016), Convolutions of harmonic right half plane mappings, Open Math., 14, pp.789- 800.
- [10] Rahman, Q. T., Schmeisser, G., (2002), Analytic theory of polynomials, London Mathematical Society Monigraphs New Series 26, Oxford Univ. Press, Oxford.

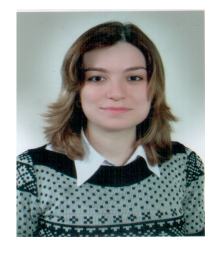

Elif Yaşar was born in 1982 in Turkey. She received her Ph.D. degree in Mathematics in 2012 at Uludag University, Bursa, Turkey under the guidance of Professor Sibel Yalçın. She did one year postdoctoral research with Professor Michael Dorff at Brigham Young University, Provo, Utah, USA in 2015. She has been working as assistant professor in the Department of Mathematics, Uludag University since 2014. Her research interests include geometric function theory. Especially, she has an expertise in harmonic mappings.

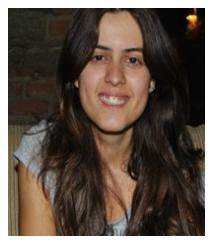

**Özge Özdemir** was born in 1992. She received her B.S. degree in mathematics  $(2013)$ from Uludag University, Turkey. She is a math teacher in a high school in Turkey and a graduate student in the Department of Mathematics at Uludag University. She studies convolution of harmonic mappings with her supervisor Elif Yaşar.